# **Englisch:**

### Instructions:

- 1. Set voltage selector to match the required voltage
- 2. Verify the mA requirement of the electric unit. Never use a lower mA than required!<br>3. Select the correct size output plug
- Select the correct size output plug
- 4. Check the polarity of the electronic unit and set the right polarity by fitting the output plug as shown in the drawing below.<br>Fig. Thug the adapter into a AC outlet socket
- Plug the adapter into a AC outlet socket

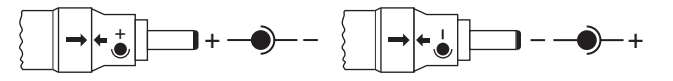

IMPORTANT: If the unit doesn't operate properly, IMMEDIATELY reverse the polarity setting!

## **Deutsch:**

### Anleitung:

- 1. Stellen Sie den Spannungswahlschalter auf die benötigte Spannung ein
- 2. Prüfen Sie die mA Forderung des elektrischen Gerätes. Verwenden Sie nie geringere mA als gefordert!
- 
- 3. Wählen Sie die korrekte Größe des Ausgangssteckers 4. Prüfen Sie die Polarität des elektrischen Gerätes und stellen Sie die richtige Polarität mit dem Ausgangsstecker so ein, wie in der Zeichnung unten gezeigt.
- 5. Stecken Sie den Netzadapter in eine Netzsteckdose

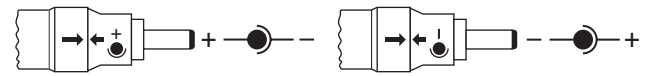

WICHTIG: Wenn das Gerät nicht richtig funktioniert, ändern Sie SOFORT die Polaritätseinstellung !

#### **Français:**

#### Instructions :

- 1. Réglez le sélecteur de tension pour obtenir la tension voulue
- 2. Vérifiez la capacité mA nécessaire du bloc électrique. Ne jamais utiliser une capacité plus basse que celle exigée !
- 3. Sélectionnez la taille du connecteur
- 4. Corrigez la polarité du bloc électronique et réglez la bonne polarité par l'installation du connecteur comme démontré dans le schéma ci-dessous
- 5. Mettez l'adaptateur dans la sortie femelle AC.

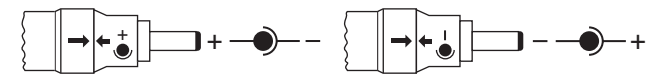

IMPORTANT : Si le bloc n'est pas correctement opérationnel, inversez immédiatement le réglage de la polarité !

#### **Nederlands:**

Gebruiksaanwijzing:

- 1. Selecteer het benodigde voltage
- 2. Controleer of het aan te sluiten apparaat niet meer stroom (in mA) gebruikt dan het maximale aantal mA van de adapter.
- Gebruik nooit een adapter met te lage uitgangsstroom (mA)!
- 3. Kies de juiste maat plug
- 4. Controleer de benodigde polariteit en sluit de plug op de juiste manier aan op de adapter, zie onderstaande tekening.
- 5. Sluit de adapter aan op een AC stopcontact

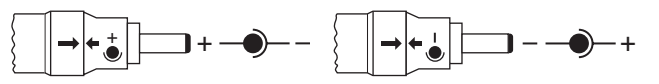

LET OP: Als het aangesloten apparaat niet goed functioneert, verwissel dan ONMIDDELLIJK de polariteit!

### **Italiano:**

Istruzioni:

- 1. Selezionate la tensione desiderata
- 2. Verificate l'assorbimento richiesto in mA. Non usare un alimentatore con minore corrente in mA di quella richiesta dal utilizzatore!
- 3. Scegliere il connettore adatto
- 4. Controllate la polarità del vostro utilizzatore ed inserite il connettore con la polarità corretta, seguendo le indicazioni sul disegno sottostante.
- 5. Collegate l'alimentatore ad una presa di corrente a AC

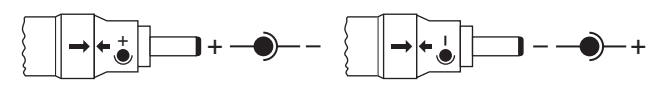

IMPORTANTE: Se l'apparecchio non si accende, invertire IMMEDIATAMENTE la polarità!

#### **Español:** Instrucciones:

- 
- 1. Ajustar el selector para el voltaje requerido. 2. Comprobar el amperaje requerido de la unidad eléctrica. ¡No usar nunca un amperaje inferior al requerido!
- 
- 3. Seleccionar el enchufe de salida del tamaño correcto. Comprobar la polaridad de la unidad electrónica y ajustar la polaridad correcta colocando el enchufe de salida tal como muestra el dibujo más abajo.
- 5. Conectar el adaptador en el enchufe de salida de c.a.

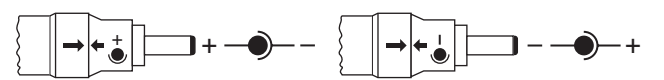

¡IMPORTANTE! Si el aparato no funciona correctamente, ¡cambie INMEDIATAMENTE la polaridad!

#### **Magyar:**

Használati utasítás:

- 1. Állítsa be helyesen a kívánt feszültséget a szabályzón.
- 2. EllenŒrizze az mA követelményeket a készülékent. Sose használja alacsonyabb. feszülségszinten a gépet mint az leírt.
- 3. Válassza ki az ideális méretı csatlakozót.
- 4. Állítsa be a helyes polaritást a kivezetŒ csatlakozó bepróbálásával.<br>5. Csatlakoztassa az adaptert AC kimenetbe.
- 5. Csatlakoztassa az adaptert AC kimenetbe.

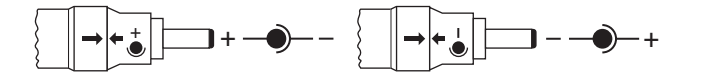

### **Sverige:**

Instruktioner:

- 1 Ställ voltväljaren på rätt voltantal
- 2. Ställ mA efter efter apparatens behov. Använd aldrig lägre mA an angivet!
- 
- 3. Välj rätt DC-plug 4. Anpassa polariteten. Se skiss nedan..
- 5. Plugga in adaptern i ett uttag.

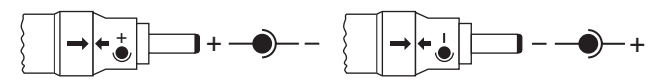

Viktigt! Om den inte fungerar direkt så vänd polariteten!

### **Suomi:**

Käyttö-ohje:

- 1. Aseta jännitevalitsin haluamaasi asentoon.
- 2. Varmista että virtalähteen mA kapasiteetti ei ylity!
- 3. Valitse oikea virtaliitin
- 4. Tarkasta laitteen napaisuus ja aseta liitin oikein päin virtalähteeseen.
- 5. Liitä virtalähde AC pistorasiaan.

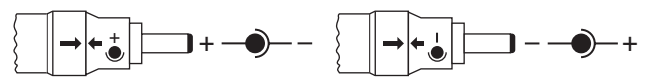

TÄRKEÄÄ: Jos laite ei toimi oikein, tarkasta napaisuus välittömästi!

## **Cesky** ˇ

Návod k poulití:

- 1. Nastavte poÏadované napûtí na adaptéru.
- 2. Ovûfite hodnotu max. proudu napájecího zdroje. Nikdy nepouľívejte niľ‰í proud, neľ je poľadován!
- 3. Vyberte správnou velikost v˘stupního konektoru
- 4. Zkontrolujte polaritu napájecího zdroje a nastavte viz obrázek níle.
- 5. Pfiipojte adaptér do zásuvky AC

**<sup>+</sup> + +**

DÒLEÎITÉ: Pokud jednotka nefunguje správnû, IHNED zmûÀte nastavení polarity!